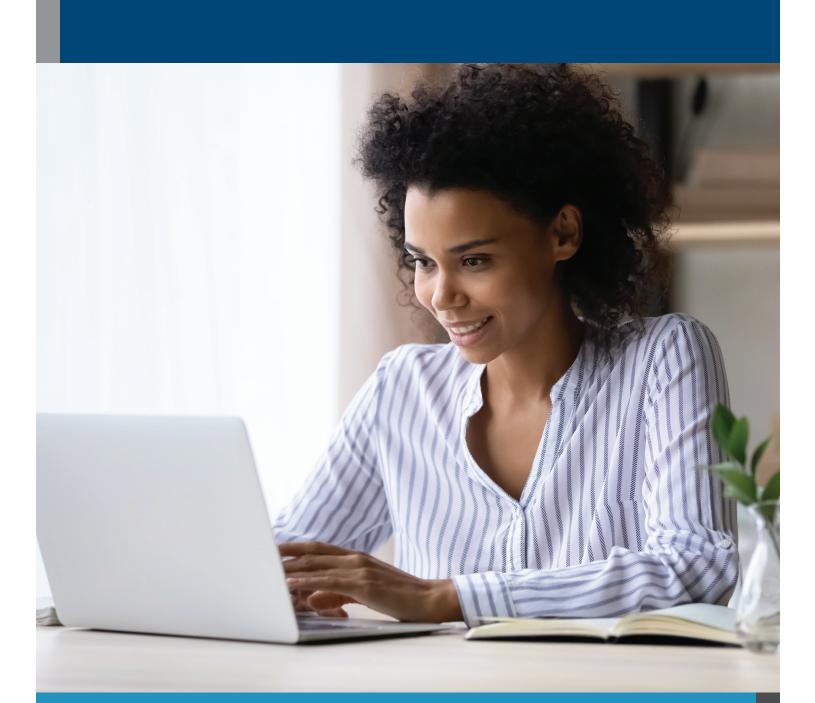

# ONLINE COURSES

# TABLE OF CONTENTS

# **TABLE OF CONTENTS**

| FUNDAMENTALS COURSES   | 3 |
|------------------------|---|
| Accounting             | 3 |
| Business               | 3 |
| Computer Applications  | 4 |
| Design and Composition | 4 |
| Healthcare and Medical | 4 |
| Language and Arts      | 4 |
| Law and Legal          | 5 |
| Personal Development   | 5 |
| Teaching and Education | 5 |
| Technology             | 6 |
| Writing and Publishing | 6 |
|                        |   |

| BUNDLE COURSES         | 7 |
|------------------------|---|
| Accounting and Finance | 7 |
| Business               | 7 |
| College Readiness      | 7 |
| Computer Applications  | 7 |
| Design and Composition | 8 |
| Healthcare and Medical | 8 |
| Language and Arts      | 8 |
| Law and Legal          | 8 |
| Personal Development   | 8 |
| Teaching and Education | 8 |
| Technology             | 8 |
| Writing and Publishing | 8 |

| SELF-PACED COURSES |                         | 9 |
|--------------------|-------------------------|---|
|                    | Accounting and Finance  | ç |
|                    | Business                | ç |
|                    | Computer Applications 1 | С |
|                    | Design and Composition1 | С |

| Healthcare and Medical   |
|--------------------------|
| IT Boot Camps 10         |
| Language and Arts 11     |
| Law and Legal11          |
| Personal Development11   |
| Teaching and Education11 |
| Technology 11            |
| Test Preparation12       |
| Writing and Publishing12 |
| General Interest         |

# ADVANCED CAREER TRAINING ......13

| Arts and Design13                |
|----------------------------------|
| Business                         |
| Computer Applications14          |
| Computer Science14               |
| Construction and Trades          |
| Health and Fitness15             |
| Hospitality                      |
| Information Technology16         |
| IT Boot Camps                    |
| Language17                       |
| Legal                            |
| Medical and Dental17             |
| Teacher Professional Development |
| Test Prep                        |
| Writing                          |
| Veterinary                       |
|                                  |

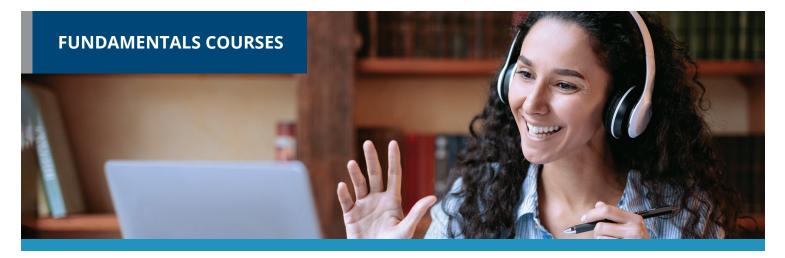

Gain new personal and professional skills. All courses start new each month. 6-week format with weekly lessons that average 24 work hours. Plus, you get to learn and interact with a cohort taking the course at the same time as you.

# ACCOUNTING

Accounting Fundamentals Accounting Fundamentals II Introduction to QuickBooks 2018 Introduction to QuickBooks Online Introduction to Stock Options Intermediate Microsoft Access 2019 Intermediate QuickBooks 2018

#### **BUSINESS**

A to Z Grant Writing II - Beyond the Basics Administrative Assistant Applications Administrative Assistant Fundamentals Building Teams That Work Business and Marketing Writing Business Budgeting for Beginners Business Finance for Non-Finance Personnel Computer Skills for the Workplace Creating a Successful Business Plan Distribution and Logistics Management Diversity Training for Employees and Managers Effective Business Writing Effective Selling Fundamentals of Supervision and Management

Fundamentals of Supervision and Management II Growing Plants for Fun and Profit High Performance Organization **High Speed Project Management** Intermediate Microsoft Word 2019 Introduction to Business Analysis Introduction to Interior Design Introduction to Microsoft Access 2019 Introduction to Nonprofit Management Leadership Learn to Buy and Sell on eBay Managing Customer Service Managing Remote Teams Manufacturing Applications Manufacturing Fundamentals Marketing Your Business on the Internet Marketing Your Nonprofit Mastering Public Speaking Mastery of Business Fundamentals Nonprofit Fundraising Essentials **Professional Sales Skills Project Management Applications Project Management Fundamentals** 

Project Management Fundamentals II

Project Management Professional (PMP®) Prep

**Purchasing Fundamentals** 

Secrets of the Caterer

Senior Professional in Human Resources with Payroll Practice and Management

Six Sigma: Total Quality Applications

Small Business Marketing on a Shoestring

Start a Pet Sitting Business

Start and Operate Your Own Home-Based Business

Start Your Own Arts and Crafts Business

Start Your Own Gift Basket Business

Start Your Own Online Business

Start Your Own Small Business

Starting a Consulting Practice

Starting a Nonprofit

Supply Chain Management Fundamentals

Talent and Performance Management

Total Quality Fundamentals

Understanding the Human Resources Function

Using Social Media in Business

Winning RFP Responses

Writing Effective Grant Proposals

#### **COMPUTER APPLICATIONS**

Advanced Microsoft Excel 2016 Advanced Microsoft Excel 2019 Getting Started With Google Workspace Intermediate Microsoft Access 2016 Intermediate Microsoft Excel 2016 Intermediate Microsoft Excel 2019 Intermediate Microsoft Word 2016 Intermediate QuickBooks 2019 Intermediate QuickBooks Online Introduction to Microsoft Access 2016 Introduction to Microsoft Excel 2016 Introduction to Microsoft Excel 2019 Introduction to Microsoft Outlook 2019 Introduction to Microsoft PowerPoint 2016 Introduction to Microsoft PowerPoint 2019 Introduction to Microsoft Project 2019 Introduction to Microsoft Word 2010 Introduction to Microsoft Word 2016 Introduction to Microsoft Word 2019 Introduction to QuickBooks 2019 Microsoft Excel - Pivot Tables

# **DESIGN AND COMPOSITION**

Advanced Web Pages Creating Web Pages Designing Effective Websites How to Get Started in Game Development Introduction to CSS3 and HTML5 Introduction to Digital Scrapbooking Introduction to InDesign CC Introduction to InDesign CC Introduction to Lightroom Classic CC Introduction to Photoshop CC Photoshop CC for the Digital Photographer Photoshop Elements for the Digital Photographer Photoshop Elements for the Digital Photographer II

UI/UX Design

# HEALTHCARE AND MEDICAL

Become a Physical Therapy Aide

Become a Veterinary Assistant

Become a Veterinary Assistant II: Canine Reproduction

Become a Veterinary Assistant III: Practical Skills

Become an Optical Assistant

Certificate in Brain Health

Certificate in Complementary and Integrative Health

Certificate in End of Life Care

Certificate in Energy Medicine

Certificate in Food, Nutrition, and Health

Certificate in Gerontology

Certificate in Global Healing Systems

Certificate in Healing Environments for Body, Mind, and Spirit

Certificate in Healthy Aging

Certificate in Holistic and Integrative Health

Certificate in Holistic and Integrative Health: Foundations 1

Certificate in Holistic and Integrative Health: Foundations 2

Certificate in Holistic and Integrative Health: Foundations 3

Certificate in Infectious Diseases and Infection Control

Certificate in Integrative Behavioral Health

Certificate in Legal and Ethical Issues in Healthcare

Introduction to the Medical Laboratory

Certificate in Meditation

Certificate in Mindful Relationships

Certificate in Mindfulness

Certificate in Music Therapy and Sound Healing

Certificate in Nutrition, Chronic Disease, and Health Promotion

#### FUNDAMENTALS | ONLINE COURSES

Certificate in Pain Assessment and Management

Certificate in Perinatal Issues

Certificate in Spirituality, Health, and Healing

Certificate in Starting Your Own Business in Health and Healing

Certificate in Stress Management

Legal Nurse Consultant

Certificate in Violence Prevention and Awareness

Certificate in Wellness and the Environment

Certificate in Women's Health Issues

Medical Math

Medical Terminology II: A Focus on Human Disease

Medical Terminology: A Word Association Approach

Explore a Career as a Clinical Medical Assistant

Explore a Career as a Pharmacy Technician

Explore a Career as an Administrative Medical Assistant

Explore a Career in Medical Coding

Explore a Career in Medical Transcription

Explore a Career in Medical Writing

Explore a Career in Nursing

Handling Medical Emergencies

**HIPAA** Compliance

Human Anatomy and Physiology

Human Anatomy and Physiology II

PLD Activity Assistant

Spanish for Medical Professionals

Spanish for Medical Professionals II

Introduction to Biology

Veterinary Medical Terminology

#### LANGUAGE AND ARTS

Beginning Conversational French Conversational Japanese Discover Sign Language

# Discover Sign Language II Drawing for the Absolute Beginner Enhancing Language Development in Childhood Grammar for ESL Instant Italian Music Made Easy Publish and Sell Your E-Books Spanish for Law Enforcement Spanish in the Classroom Speed Spanish II Speed Spanish III

# LAW AND LEGAL

Writing for ESL

Employment Law Fundamentals Explore a Career as a Paralegal Introduction to Criminal Law Real Estate Law Workers' Compensation

#### **PERSONAL DEVELOPMENT**

Achieving Success with Difficult People **Discover Digital Photography Genealogy Basics** Get Assertive! Get Funny! **GMAT** Preparation Grammar Refresher Grammar Refresher II **GRE** Preparation -Part 1 (Verbal and Analytical) **GRE** Preparation -Part 2 (Quantitative) Happy and Healthy Pregnancy Helping Elderly Parents Homeschool With Success Individual Excellence Interpersonal Communication Introduction to Chemistry Introduction to Guitar

Introduction to Statistics Keys to Effective Communication Keys to Successful Money Management Listen to Your Heart, and Success Will Follow LSAT Preparation - Part 1 LSAT Preparation - Part 2 Luscious, Low-Fat, Lightning-Quick Meals Mastering Your Digital SLR Camera Math Refresher Merrill Ream Speed Reading **Personal Finance** Photographing Nature With Your Digital Camera Photographing People With Your Digital Camera Prepare for the GED Math Test Prepare for the GED Test Prepare for the GED® Math Test Prepare for the GED® Test Real Estate Investing **Resume Writing Workshop** SAT/ACT Prep Course - Part 1 SAT/ACT Prep Course - Part 2 Secrets of Better Photography Singapore Math Strategies: Advanced Model Drawing for Grades 6-9 Skills for Making Great Decisions Speed Spanish Start Your Own Edible Garden Stocks, Bonds, and Investing: Oh, My! The Analysis and Valuation of Stocks Twelve Steps to a Successful Job Search Where Does All My Money Go? Write Your Life Story **TEACHING AND EDUCATION** 

Common Core Standards for English Language Arts K-5 Content Literacy: Grades 6-12 Counseling for College Prep

# FUNDAMENTALS | ONLINE COURSES

Creating a Classroom Website

Creating Classroom Centers

Creating the Inclusive Classroom: Strategies for Success

Differentiated Instruction in the Classroom

Differentiating K-12 Assessments

**Empowering Students With Disabilities** 

Guided Reading and Writing: Strategies for Maximum Student Achievement

Guided Reading: Strategies for the Differentiated Classroom

Integrating Technology in the Classroom

Introduction to Algebra

Praxis Core Preparation

Ready, Set, Read!

Response to Intervention: Reading Strategies That Work

Singapore Math Strategies: Model Drawing for Grades 1-6

Singapore Math: Number Sense and Computational Strategies

Solving Classroom Discipline Problems

Solving Classroom Discipline Problems II

Survival Kit for New Teachers

**Teaching Adult Learners** 

Teaching High School Students

Teaching Math: Grades 4-6

Teaching Preschool: A Year of Inspiring Lessons Teaching Science: Grades 4-6 Teaching Smarter With SMART Boards Teaching Students With ADHD Teaching Students With Autism: Strategies for Success Teaching Students With Learning Disabilities

Teaching Writing: Grades 4-6

Teaching Writing: Grades K-3

TEAS Prep 1

TEAS Prep 2

The Creative Classroom

The Differentiated Instruction and Response to Intervention Connection Understanding Adolescents Using the Internet in the Classroom

# TECHNOLOGY

Achieving Top Search Engine Positions Advanced CompTIA® A+ Certification Prep Advanced PHP: Database Integration Basic CompTIA® A+ Certification Prep **Blockchain Fundamentals** Blogging and Podcasting for Beginners CompTIA® Network+ Certification Prep Creating Mobile Apps with HTML5 **Creating WordPress Websites** Intermediate C# Programming Intermediate CompTIA® A+ **Certification Prep** Intermediate Java Programming Intermediate Networking Intermediate PHP and MySQL Intermediate SQL Intermediate Visual Basic Intermediate WordPress Websites Introduction to Artificial Intelligence Introduction to C# Programming Introduction to C++ Programming Introduction to Java Programming Introduction to Machine Learning Introduction to MySQL for PHP Developers Introduction to Networking Introduction to PC Security Introduction to PC Troubleshooting Introduction to PHP Introduction to PHP and MySQL Introduction to Programming Introduction to Python 2.5 Programming Introduction to Python 3 Programming Introduction to SOL Introduction to Visual Basic

Introduction to Windows 10 Introduction to XML Keyboarding Understanding the Cloud Wireless Networking

# WRITING AND PUBLISHING

A to Z Grant Writing Advanced Fiction Writing Advanced Grant Proposal Writing Becoming a Grant Writing Consultant Beginning Writer's Workshop Fundamentals of Technical Writing Get Grants! How to Make Money From Your Writing Introduction to Internet Writing Markets Introduction to Journaling Introduction to Screenwriting Mystery Writing **Research Methods for Writers Romance Writing** The Craft of Magazine Writing The Keys to Effective Editing **Travel Writing** Write and Publish Your Nonfiction Book Write Effective Web Content Write Fiction Like a Pro Writeriffic: Creativity Training for Writers Writing Essentials Writing for Children Writing the Fantasy Novel Writing Young Adult Fiction

#### **BUNDLES** | ONLINE COURSES

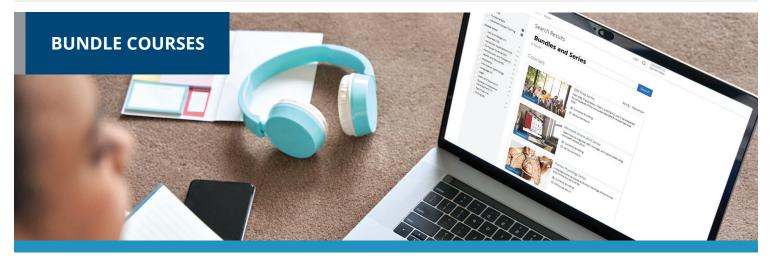

Bundle courses allow you to take multiple instructor-led courses consecutively at a discounted price. They help you gain an in-depth understanding of the subject area.

# **ACCOUNTING AND FINANCE**

Accounting Fundamentals Series Accounting with Excel 2016 Suite Accounting with Microsoft Excel 2019 Suite Accounting with QuickBooks Financial Analyst Suite Online Suite Real Estate Suite Stock Trading Suite

# **BUSINESS**

- A to Z Grant Writing Series Administrative Assistant Suite Administrative Assistant Communication Suite Basic Computer Skills Suite Beginning a Nonprofit Suite Business Suite Entrepreneurship Suite Google and Small Business Management Suite
- Google for Business Administrates Suite Health Care Entrepreneurship Bundle Human Resource Management Suite Leadership Suite Managing Remote Teams Mastering Public Speaking Suite Microsoft Office 2016 Value Suite Microsoft Word 2016 Series New Manager Suite Nonprofit Management and Grant Writing Suite Nonprofit Suite Online Marketing Communications Suite Presentation Skills Suite **Project Management Fundamentals Series Project Management Suite** Sales Training Suite Small Business Suite Supervision and Management Series Supervisor Suite Supply Chain Suite

Written Communication for Business Suite

#### **COLLEGE READINESS**

Human Physiology Series SAT/ACT Prep Series

# **COMPUTER APPLICATIONS**

AutoCAD Fundamentals AutoCAD Professional Microsoft Access 2016 Series Microsoft Access 2019 Series Microsoft Excel 2016 Series Microsoft Excel 2019 and Statistics Suite Microsoft Excel 2019 Value Suite Microsoft Excel and Access 2019 Suite Microsoft Excel and Project 2019 Suite Microsoft Office 2019 Value Suite Microsoft Word 2019 Series QuickBooks 2019 Series QuickBooks Online Series QuickBooks Online with Microsoft Excel 2019

#### **DESIGN AND COMPOSITION**

Creating WordPress Websites Series Photography Suite Web Design Value Suite

# **HEALTHCARE AND MEDICAL**

Aging and Health Bundle Explore a Career in Healthcare Suite Global Health and Healing Bundle Google in the Medical Workplace Suite Health and Well-Being Bundle Health Care Entrepreneurship Bundle Medical Office Basics Suite Medical Secretary Suite Medical Spanish Series Medical Terminology Series Medical Writer Suite Mind-Body Therapies Bundle Nutrition and Health Bundle Pain Management and End of Life Bundle Preparing for Medical Coding Suite Understanding Anatomy and Physiology Veterinary Assistant Series Women's Health Bundle

# LANGUAGE AND ARTS

Discover Sign Language Series Speed Spanish Series

#### LAW AND LEGAL

Introduction to Law Suite Law Enforcement Suite Paralegal Suite Workplace Law Essentials Value Suite

#### PERSONAL DEVELOPMENT

Animal Lovers Suite Financial Planning Suite Healthy Living Suite New Career Suite Self-Improvement Suite Soft Skills Suite

#### **TEACHING AND EDUCATION**

Child Development Professional (Voucher Included) **Classroom Technology Suite** Educator's Fundamentals Series **Empowering Adolescents** in the Classroom Suite Grammar Refresher Series Graphic Design for Guidance Counselors Suite GRE Prep Series LSAT Preparation Series Prepare for GED Test Series **Preparing Adolescents Beyond Graduation Suite** Preparing High Schoolers Beyond Graduation Suite **Reading Strategies Suite** Teaching Adolescents Suite **TEAS Prep Series TECHNOLOGY** 

Artificial Intelligence and Machine Learning Suite C# Programming Series Computer Networking Suite Digital Marketing Suite Intermediate PHP and MySQL Series Java Developer Suite Java Programming Series PC Networking and Security Suite PHP and MySQL Series SQL Series Visual Basic Series

# WRITING AND PUBLISHING

Creative Writing Value Suite Explore Fiction Writing Genres Suite Explore Non-Fiction Writing Suite Grant Writing Suite Technical Writing Suite Writing and Editing Value Suite Writing Fiction Series

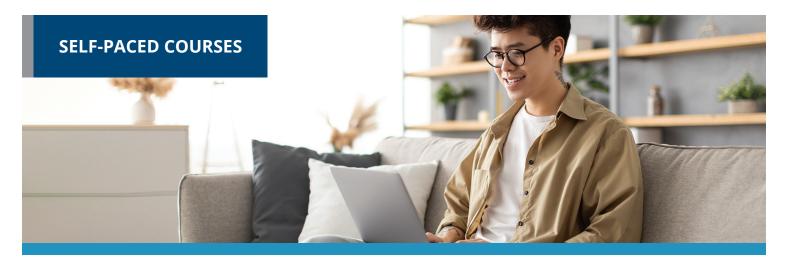

Taught by industry experts and deliver specific skills and knowledge that help to advance personal or professional development. Start a course at any time and get access to all lessons immediately. You'll have Three-month course access for flexible learning around your schedule.

# **ACCOUNTING AND FINANCE**

Accounting Fundamentals Accounting Fundamentals II Intermediate QuickBooks 2018 Introduction to QuickBooks Online

#### **BUSINESS**

A to Z Grant Writing A to Z Grant Writing II - Beyond the Basics Administrative Assistant Applications Administrative Assistant Fundamentals **Building Teams That Work Business and Marketing Writing Business Budgeting for Beginners Business Finance** for Non-Finance Personnel **Collaborative Problem Solving** Computer Skills for the Workplace Creating a Successful Business Plan **Customer Service Training Distribution and Logistics Management Diversity Training for Employees** and Managers **Effective Selling Efficiency Training** 

Fundamentals of Supervision and Management Fundamentals of Supervision and Management II Goal Setting and Workplace High Performance Organization High Speed Project Management Introduction to Business Analysis Introduction to Interior Design Introduction to Nonprofit Management Leadership Learn to Buy and Sell on eBay Managing Customer Service Manufacturing Applications Manufacturing Fundamentals Marketing Your Business on the Internet Marketing Your Nonprofit Mastering Public Speaking Mastery of Business Fundamentals Nonprofit Fundraising Essentials Organizational Development and Change Persuasive Communication **PMI Agile Certified Practitioner** (PMI-ACP®) Productivity and Benchmarking

Professional Sales Skills **Project Management Applications Project Management Fundamentals** Project Management Fundamentals II **Project Management Professional** (PMP®) Prep **Purchasing Fundamentals** Secrets of the Caterer Six Sigma: Total Quality Applications Small Business Marketing on a Shoestring Start a Pet Sitting Business Start and Operate Your Own Home-Based Business Start Your Own Online Business Start Your Own Small Business Supply Chain Management Fundamentals **Talent and Performance Management Total Quality Fundamentals** Understanding the Human Resources Function Using Social Media in Business Winning RFP Responses Writing Effective Grant Proposals

#### **COMPUTER APPLICATIONS**

Advanced Microsoft Excel 2016 Advanced Microsoft Excel 2019 Intermediate Microsoft Access 2016 Intermediate Microsoft Access 2019 Intermediate Microsoft Excel 2016 Intermediate Microsoft Excel 2019 Intermediate Microsoft Word 2016 Intermediate Microsoft Word 2019 Intermediate QuickBooks 2019 Intermediate QuickBooks Online Introduction to Digital Scrapbooking Introduction to Microsoft Access 2016 Introduction to Microsoft Access 2019 Introduction to Microsoft Excel 2016 Introduction to Microsoft Excel 2019 Introduction to Microsoft Outlook 2019 Introduction to Microsoft PowerPoint 2016

Introduction to Microsoft PowerPoint 2019

Introduction to Microsoft Project 2019 Introduction to Microsoft Word 2016 Introduction to Microsoft Word 2019 Introduction to QuickBooks 2019 Introduction to SharePoint 2019 Master VLOOKUP in Microsoft Excel Microsoft Excel - Pivot Tables

#### **DESIGN AND COMPOSITION**

Adobe Animate CC Training Adobe Illustrator CC Advanced Web Pages Color Theory Creating Web Pages Designing Effective Websites How to Get Started in Game Development Introduction to CSS3 and HTML5 Introduction to Cybersecurity Introduction to InDesign CC Introduction to JavaScript Introduction to Photoshop CC Managing Web Design Projects Photoshop CC for the Digital Photographer Photoshop CC for the Digital Photographer II Typography UI/UX Design

#### **HEALTHCARE AND MEDICAL**

A Focus on Human Disease A Word Association Approach Become a Physical Therapy Aide Become a Veterinary Assistant Become a Veterinary Assistant II: **Canine Reproduction** Become a Veterinary Assistant III: Practical Skills Certificate in Brain Health Certificate in Complementary and Integrative Health Certificate in End of Life Care Certificate in Energy Medicine Certificate in Food, Nutrition, and Health Certificate in Gerontology Certificate in Global Healing Systems Certificate in Healing Environments for Body, Mind, and Spirit Certificate in Healthy Aging Certificate in Holistic and Integrative Health Certificate in Infectious Diseases and Infection Control Certificate in Integrative Behavioral Health Certificate in Legal and Ethical Issues in Healthcare

Certificate in Meditation Certificate in Mindful Relationships

Certificate in Mindfulness

#### SELF-PACED COURSES | ONLINE COURSES

Certificate in Nutrition, Chronic Disease, and Health Promotion

Certificate in Pain Assessment and Management

Certificate in Perinatal Issues

Certificate in Starting Your Own Business in Health and Healing

Certificate in Stress Management

Certificate in Violence Prevention and Awareness

Certificate in Women's Health Issues

Explore a Career as a Clinical Medical Assistant

Explore a Career as an Administrative Medical Assistant

Explore a Career in Medical Coding

Explore a Career in Medical Transcription

Explore a Career in Medical Writing

Explore a Career in Nursing

Grammar and Writing Skills for the Health Professional

Handling Medical Emergencies

**HIPAA** Compliance

Human Anatomy and Physiology

Human Anatomy and Physiology II

Introduction to the Medical Laboratory

Legal Nurse Consultant

Medical Assistant

Medical Math

Medical Terminology

Medical Terminology II:

Medical Terminology:

Spanish For Medical Professionals

Spanish for Medical Professionals II

Veterinary Medical Terminology

# **IT BOOT CAMPS**

Al Machine Learning Boot Camp Cybersecurity Boot Camp Data Science and Analytics Boot Camp Software Engineering Boot Camp

#### SELF-PACED COURSES | ONLINE COURSES

# LANGUAGE AND ARTS

Beginning Conversational French Conversational Japanese **Digital Camera Digital Camera Discover Digital Photography** Discover Sign Language Discover Sign Language II **Enhancing Language Development** Grammar for ESL in Childhood Instant Italian Mastering your Digital SLR Camera Music Made Easy **Photographing Nature** With Your Digital Camera Photographing People With Your Digital Camera Secrets of Better Photography Spanish for Law Enforcement Speed Spanish Speed Spanish II Speed Spanish III Writing for ESL

# LAW AND LEGAL

Administrative Law Bankruptcy Law Business Entity Formation Civil Litigation Civil Procedure Constitutional Law Contracts Contracts for Business Owners Corporate Document Drafting Employment Law Fundamentals Explore a Career as a Paralegal Introduction to Business Law (Transactions) Law Office Management Legal Aspects of Contracts Legal Research Legal Terminology Legal Writing Probate Law and Estate Planning Real Estate Law Torts Transactional Drafting Workers' Compensation

# PERSONAL DEVELOPMENT

Achieving Success With Difficult People Get Assertive! Get Funny! Individual Excellence Interpersonal Communication Introduction to Stock Options Keys to Effective Communication Keys to Successful Money Management Listen to Your Heart, and Success Will Follow Lose Weight and Keep It Off Merrill Ream Speed Reading **Personal Finance** Real Estate Investing **Resume Writing Workshop** Skills for Making Great Decisions Stocks, Bonds, and Investing: Oh, My! The Analysis and Valuation of Stocks

#### **TEACHING AND EDUCATION**

Creating a Classroom Website Creating Classroom Centers Creating the Inclusive Classroom: Strategies for Success Differentiated Instruction

in the Classroom

Empowering Students With Disabilities

Guided Reading and Writing: Strategies for Maximum Student Achievement **Guided Reading: Strategies** for the Differentiated Classroom Homeschool With Success Integrating Technology in the Classroom Introduction to Algebra Introduction to Statistics Model Drawing for Grades 1-6 **Praxis Core Preparation** Reading Strategies That Work Ready, Set, Read! Response to Intervention: Singapore Math Strategies: Singapore Math: Number Sense and Computational Strategies Solving Classroom Discipline Problems Solving Classroom Discipline Problems II Spanish in the Classroom Survival Kit for New Teachers **Teaching Adult Learners** Teaching Math: Grades 4-6 **Teaching Preschool:** A Year of Inspiring Lessons Teaching Science: Grades 4-6 Teaching Smarter With SMART Boards **Teaching Students With ADHD** Teaching Students With Autism: Strategies for Success **Teaching Students** With Learning Disabilities Teaching Writing: Grades 4-6 **Teaching Writing: Grades K-3** The Creative Classroom Understanding Adolescents Using the Internet in the Classroom

#### TECHNOLOGY

Achieving Top Search Engine Positions Advanced CompTIA® A+ Certification Prep Advanced JavaScript Concepts Advanced Python

#### SELF-PACED COURSES | ONLINE COURSES

Basic CompTIA® A+ Certification Prep **Blockchain Fundamentals** Blogging and Podcasting for Beginners Creating Mobile Apps with HTML5 **Creating WordPress Websites** Django Training for Python Developers Growing Plants for Fun and Profit Instructional Design Training Intermediate C# Programming Intermediate CompTIA® A+ **Certification Prep** Intermediate Java Programming Intermediate Networking Intermediate PHP and MySQL Intermediate SQL Intermediate Visual Basic Intermediate WordPress Websites Introduction to Artificial Intelligence Introduction to Bootstrap Training Introduction to C# Programming Introduction to C++ Programming Introduction to Creating, Styling, and Validating Forms Introduction to Java Programming Introduction to jQuery Introduction to Machine Learning Introduction to Networking Introduction to PC Security Introduction to PC Troubleshooting Introduction to PHP and MySQL Introduction to Programming Introduction to Python 3 Programming Introduction to SOL Introduction to Visual Basic Introduction to Vue.js Training Introduction to Windows 10 Introduction to Windows 11 Introduction to XML

Keyboarding

Oracle PL/SQL Training Oracle SQL Training Python Data Analysis with JupyterLab React Training Sass Training Things Every Developer Should Know Understanding the Cloud Wireless Networking

# **TEST PREPARATION**

ASE Technician Test Preparation 2.0 (TTP2): Auto Maintenance and Light Repair (G1) GMAT Preparation

Grammar Refresher

Grammar Refresher II

GRE Preparation -Part 1 (Verbal and Analytical)
GRE Preparation -Part 2 (Quantitative)
LSAT Preparation - Part 1
LSAT Preparation - Part 2
Math Refresher
Prepare for the GED® Math Test
Prepare for the GED® Test
SAT/ACT Prep Course - Part 1
SAT/ACT Prep Course - Part 2
TEAS Prep 1
TEAS Prep 2

#### WRITING AND PUBLISHING

Advanced Grant Proposal Writing Fundamentals of Technical Writing Get Grants! How to Make Money From Your Writing Introduction to Internet Writing Markets Introduction to Journaling Introduction to Screenwriting Research Methods for Writers The Craft of Magazine Writing The Keys to Effective Editing Write and Publish Your Nonfiction Book Write Fiction Like a Pro Writeriffic: Creativity Training for Writers Writing the Fantasy Novel

#### **GENERAL INTEREST**

Genealogy Basics Introduction to Chemistry Introduction to Natural Health and Healing Luscious, Low-Fat,

Lightning-Quick Meals

Start Your Own Edible Garden

Write Your Life Story

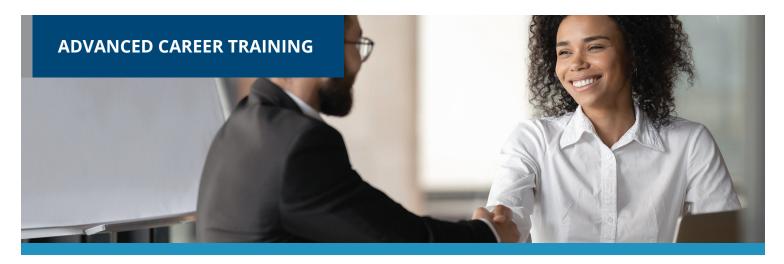

Prepares you for a new career or delivers in-demand job skills. Many courses are aligned to prepare you to sit for nationally-recognized certification exams. Start course at any time and learn from experts in the field. The courses come with Student Advisors to help you navigate and complete the course. Many courses now include a voucher to take the certification exam as part of the overall cost. Courses range from 3 to 18 months and our admissions team can help enroll you into appropriate courses. Financial workforce or military assistance may be available.

# **ARTS AND DESIGN**

- Adobe Certified Professional in Video Design (Vouchers Included)
- Adobe Certified Professional in Visual Design (Vouchers Included)
- Adobe Certified Professional in Web Design (Vouchers Included)
- Certified Residential Interior Designer
- **Digital Arts Certificate**
- Graphic Design with Photoshop (Software Included)
- Graphic Design with Photoshop (Software Included)
- Marketing Design Certificate
- Multimedia Arts Certificate
- Video Game Design and Development
- Web Design Professional

# **BUSINESS**

- Accounts Payable Manager Certification (Exam Cost Included)
- Accounts Payable Specialist Certification (Exam Cost Included)

- Accounts Payable Specialist Certification with Microsoft Excel 2019 (Voucher)
- Advertising and Outreach Specialist
- Business Coach
- **Business Operations Specialist**
- Career Counselor
- Career Counselor and Life Coach
- Certification of Capability in Business Analysis (CCBA) Prep Course
- Certified Administrative Professional (Voucher Included)
- Certified Bookkeeper
- Certified Bookkeeper with Microsoft Excel 2019 (Voucher Included)
- Certified Business Analysis Professional (CBAP) Prep Course
- Certified Business Data Analytics (CBDA) Prep Course
- Certified Credit Counselor (Exam Cost Included)
- Certified Credit Counselor and Certified Financial Health Counselor
- Certified Digital Marketing Fundamentals (Voucher Included)

- Certified Digital Marketing Professional (Voucher Included)
- Certified Financial Health Counselor (Exam Cost Included)
- Certified Internal Auditor
- Certified Manufacturing Associate
- Certified Manufacturing Engineer
- Certifled Manufacturing Technologist
- Certified Persuasive Copywriting
- Certified Quality Auditor (Voucher Included)
- Certified Quality Engineer (Voucher Included)
- Certified Quality Improvement Associate (CQIA)
- Certified Six Sigma Black Belt
- Certified Six Sigma Green Belt (Exam Cost Included)
- Certified Six Sigma Green Belt and Black Belt
- Certified Six Sigma Yellow Belt and Green Belt (Exam Cost Included)
- Certified Supply Chain Professional (CSCP)

Certified Supply Chain Professional + Freight Broker/Agent Training

Certified Virtual Assistant

Chartered Tax Professional

Chartered Tax Professional for California Residents

**Digital Marketing Strategist** 

Entrepreneurship: Start-Up and Business Owner Management (Voucher Included)

Entry Certificate in Business Analysis (ECBA) Prep Course

**Executive Assistant** 

Executive Assistant with Microsoft Specialist (MOS) Expert (Vouchers Included)

Financial and Career Coach (Exam Cost Included)

Freight Broker/Agent Training

Human Resources Manager

Human Resources Professional

Human Resources Professional with Payroll Practice and Management

Human Resources Senior Manager

IC3 Digital Literacy GS5

IC3 Digital Literacy GS5 (Vouchers Included)

Lean Six Sigma Black Belt (Exam Cost Included)

Lean Six Sigma Black Belt with 1-on-1 Project Coaching (Exam Cost Included)

Lean Six Sigma Green Belt (Exam Cost Included)

Lean Six Sigma Green Belt and Black Belt (Exam Cost Included)

Lean Six Sigma Green Belt with Black Belt with 1-on-1 Project Coaching (Exam Cost Included)

Lean Six Sigma Yellow Belt (Exam Cost Included)

Lean Six Sigma Yellow Belt and Green Belt (Exam Cost Included)

Lean Training (Exam Cost Included)

Mastering Project Management with PMP®® Prep

Management Training

Non-Profit Management + Professional Grant Writing

Nonprofit Manager

Nonprofit Manager and Professional Grant Writing

Office Manager (Voucher Included)

Payroll Manager

Payroll Practice and Management

Payroll Practice and Management with Microsoft Excel 2019

Payroll Practice and Management with Microsoft Excel 2019 (Voucher Included)

PMI Risk Management Professional

Procurement and Purchasing Management

**Professional Consulting Practice** 

Professional Grant Writing

Project Management Essentials with CAPM®® Prep

Sales Manager

Sales Representative

Salesforce: Power User

Senior Professional In Human Resources

Six Sigma Yellow Belt

Student Loan Counselor (Exam Cost Included)

**Technical Writing Manager** 

The Complete Project Manager with CAPM® and PMP® Prep

# **COMPUTER APPLICATIONS**

Certified Administrative Professional with Microsoft Office Specialist (MOS) Expert (Vouchers Included)

Certified Administrative Professional with Office Specialist MOS Associate (Vouchers Included)

**Crystal Reports** 

Microsoft Access Certification Training (Voucher Included)

Microsoft Excel Certification Training (Voucher Included)

Microsoft Office Specialist (MOS) Associate Certification Training (Vouchers Included)

Microsoft Office Specialist (MOS) Certification Training (Vouchers Included)

Microsoft Outlook 2019 Certification Training

Microsoft Outlook 2019 Certification Training (Voucher Included)

Microsoft PowerPoint 2019 Certification Training

Microsoft PowerPoint 2019 Certification Training (Voucher Included)

Microsoft Project 2019

Microsoft SharePoint 2019

Microsoft Word 2019 Certification Training

Microsoft Word Certification Training (Voucher Included)

Professional Bookkeeping with QuickBooks Online (Voucher Included)

Professional Bookkeeping with QuickBooks with Payroll Practice and Management

Professional Bookkeeping with QuickBooks with Payroll Practice and Management (Voucher Included)

#### **COMPUTER SCIENCE**

C++ Programmer Front-End Web Developer Full Stack Software Developer Java Programmer Java Programmer + Python Developer JavaScript Developer Mastering Project Management with Microsoft Project 2019

Oracle SQL and PL/SQL + Python Developer

Oracle SQL and PL/SQL + Python Developer + Java Programmer

Oracle SQL and PL/SQL Developer

Oracle SQL and PL/SQL Developer + Java Programmer

Python Developer

The Complete Project Manager with Microsoft Project 2019

**UNIX Administration Basics** 

Web Applications Developer

Web Applications Developer Plus

# CONSTRUCTION AND TRADES

Automation Systems **Biofuel Production Operations** Certified Indoor Air Quality Manager Certified Indoor Environmentalist Prep **Chemical Plant Operations CNC** Machinist **Composites Technician** Die Setter **Electrical Technician** Electrical Technician (Tools Included) **Engineering Technician** Foundations of Plumbing Foundations of Plumbing (Tools Included) Home Inspection Certificate HVAC/R Certified Technician (Voucher Included) HVAC/R Controls/Building HVAC/R Simulations for Field Technicians HVAC/R Technician (Voucher Included) HVAC/R Technician (Spanish/English) (Voucher Included)

Leadership in Energy and Environmental Design (LEED)

Maintenance Technician

Manual Machinist

Mechatronics

Natural Gas Plant Operations

Oil Refinery Operations

Power Plant Operations

Press Operator: Cold Stamping

Press Operator: Hot Stamping

Process Technician

Programa de Certificado de Conocimiento Básico de HVACR NATE Core (Herramientas Incluidas)

Programa de Certificado de Conocimiento Básico de HVACR NATE Core

Programa de Certificado de Conocimiento Básico de HVACR NATE Core (Equipo Incluido)

Quality Inspector

Residential Electrician

Residential Electrician (Tools Included)

**Robotics Technician** 

Tool and Die Maker

Toolmaker

Welder Technician

Welder Technician (Tools Included)

#### **HEALTH AND FITNESS**

**ACE Personal Trainer** 

ACE Personal Trainer with Fitness and Health Internship

ACSM Certified Exercise Physiologist

ACSM Certified Exercise Physiologist with Fitness and Health Internship

ACSM Personal Training

ACSM Personal Training with Fitness and Health Internship

Activity Director

AFAA Group Fitness Instructor (Voucher Included)

Certified Physical Therapy Aide (Voucher Included)

Certified Professional Life Coach (Exam Cost Included) Fitness Business Management

NASM Certified Nutrition Coach (Exam Cost Included)

NASM Certified Nutrition Coach + Weight Loss Specialist (CNC, WLS) (Vouchers Included)

NASM Certified Personal Trainer (Spanish) (Voucher Included)

NASM Certified Personal Trainer (Spanish) (Voucher Included)

NASM Certified Personal Trainer + AFAA Group Fitness Instructor (Vouchers Included)

NASM Certified Personal Trainer + Corrective Exercise (Vouchers Included)

NASM Certified Personal Trainer + Performance Enhancement (Vouchers Included)

NASM Certified Personal Trainer and Exam Preparation (Voucher Included)

NASM Certified Weight Loss Coach (CPT, CNC, WLS) (Vouchers Included)

NASM Corrective Exercise Specialist (CES) (Exam Cost Included)

NASM Performance Enhancement Specialist (PES) (Exam Cost Included)

NASM Weight Loss Specialist (WLS) (Voucher Included)

NCSF Certified Strength Coach (Voucher Included)

NCSF Sports Nutrition Specialist (Voucher Included)

Nutrition for Optimal Health, Wellness, and Sports

Peer Support Specialist

Professional Recovery Coach

Registered Behavior Technician Training and Competency Assessment (Voucher Included)

Social Service Assistant

#### HOSPITALITY

Ama de Casa Bilingüe

**Basic Housekeeping** 

Catering Professional

Certified COVID Hospitality Compliance Officer (CHCO)

Certified Destination Wedding Planner

Certified Master Wedding and Event Planner

Certified Model Know How

Certified Wedding Planner

**Corporate Event Planner** 

COVID Readiness for Servers and Waitstaff

Diseños Florales de Lujo

El Curso Especializado de Diseño de Bodas y Eventos de Preston Bailey

Event Management and Design

**Event Planner** 

Executive Housekeeper

Fundamentos de Preston Bailey para el Diseño Floral

Hotel Management

Hotel Management with Executive Housekeeper

Household Manager

Household Manager with Executive Housekeeper

Master Event Design

Plan de Estudios del Curso de Certificación de Organización de Bodas y Eventos

Preston Bailey's Fundamentals of Floral Design

Preston Bailey's Intermediate Floral Design

Preston Bailey's Signature Wedding and Event Design

Restaurant Management

**Travel Agent Training** 

Virtual Hybrid Event Planning

#### INFORMATION TECHNOLOGY

AZ-104: Microsoft Azure Administrator (Voucher Included)

AZ-900 and 104: Microsoft Azure Fundamentals and Administrator (Vouchers Included)

AZ-900 and 500: Microsoft Azure Fundamental and Security Technologies (Vouchers Included)

AZ-900: Microsoft Azure Fundamentals (Voucher Included)

Certified AWS Cloud Practitioner and Developer (Vouchers Included)

Certified AWS Cloud Practitioner and Solutions Architect (Vouchers Included)

Certified AWS Cloud Practitioner and SysOps Administrator (Vouchers Included)

Certified AWS Developer (Voucher)

Certified AWS Solutions Architect (Voucher)

Certified AWS SysOps Administrator (Voucher Included)

Certified Ethical Hacker (Voucher Included)

Certified Information Security Manager (CISM) (Voucher Included)

Certified Information Systems Auditor (CISA) (Voucher Included)

Certified Information Systems Manager (CISM)

Certified Information Systems Security Professional (CISSP)

Certified Java Developer (Voucher Included)

Certified Kubernetes Administrator (CKA) (Voucher Included)

Certified Network Defender (CND) (Voucher Included)

Certified Penetration Testing Professional (CPENT) (Voucher Included)

Cisco CCNA Certification Training (Voucher Included)

Cisco CCNP Enterprise ENCOR and ENARSI

Cisco CCNP Enterprise ENCOR and ENARSI (Vouchers Included)

Cloud Engineer Boot CAMP (Vouchers Included)

CompTIA® A+ Certification Training

CompTIA® A+ with ITIL 4 Foundation (Vouchers Included)

CompTIA® Advanced Security Practitioner (CASP) (Voucher Included)

CompTIA® Certification Training: ITF+ and A+ (Vouchers Included)

CompTIA® Certification Training: ITF+, A+, Network+, Security+ (Vouchers Included)

CompTIA® Certification Training: Network+, Security+ (Voucher Included)

CompTIA® Certification Training: Network+, Security+ (Vouchers Included)

CompTIA® Cloud Essentials+

CompTIA® Cloud Essentials+ (Voucher Included)

CompTIA® IT Fundamentals (Voucher Included)

CompTIA® Linux+ (Voucher Included)

CompTIA® Network+ Certification Prep

CompTIA® Project+ (Voucher Included)

CompTIA®<sup>™</sup> A+ Certification Training (Vouchers Included)

CompTIA®<sup>™</sup> Certification Training: A+, Network+, Security+

CompTIA®<sup>™</sup> Certification Training: A+, Network+, Security+ (Vouchers Included)

CompTIA®<sup>™</sup> Cloud+ Certification Training (Voucher Included)

CompTIA®<sup>™</sup> Network+ Certification Training (Voucher Included)

CompTIA®<sup>™</sup> Security+ Certification Training (Voucher Included)

Computer Hacking Forensics Investigator (CHFI) (Voucher Included)

Digital Game Artist Certificate

EXIN Cloud Computing

Explore a Career in Cybersecurity

Front-End Web Developer

Information Security Training (Vouchers Included)

IT Foundations Bundle (Vouchers Included)

ITIL 4 Foundation (Voucher Included)

Linux Foundation Certified System Administrator (LFCS) (Voucher Included)

Management for IT Professionals

SSCP Systems Security Certified Practitioner

VMware vSphere ICMv7.0 for the Real World

# **IT BOOT CAMPS**

Cisco CCNA Associate and CyberOps Associate Training Boot Camp

Cloud Engineer Boot Camp (Vouchers Included)

CompTIA® A+ Training Boot Camp

CompTIA® Cloud+ Training Boot Camp

CompTIA® CySA+ Training Boot Camp

CompTIA® Data+ Training Boot Camp

CompTIA® Network+ Training Boot Camp

CompTIA® Security+ Training Boot Camp

Cybersecurity Boot Camp

Ethical Hacking Dual Certification Boot Camp (CEH and PenTest+)

Full Stack Web Development Boot Camp

ISACA CISA Training Boot Camp

(ISC) CISSP® Training Boot Camp

(ISC) CCSP® Training Boot Camp

(ISC) CAP® Training Boot Camp

Microsoft Azure Dual Certification Boot Camp

Software Engineering Boot Camp

# LANGUAGE

Professional Interpreter Professional Translator

#### LEGAL

Certificate in Family Mediation

Certificate in Healthcare and Eldercare

Certificate in Mediation and Arbitration

Certificate in Mediation and Restorative Justice

Certified Legal Secretary

Certified Paralegal (Voucher Included)

Court Interpreter (Spanish/English)

Digital Court Reporter

Digital Court Reporting with

Federal Court Interpreter

Immigration Court Interpreter (Spanish/English)

Legal Terminology

Legal Transcription

Legal Transcriptionist

#### **MEDICAL AND DENTAL**

Administrative Dental Assistant

- Advanced Hospital Coding and CCS Prep (Voucher Included)
- Advanced Medical Interpreter

Certified Clinical Medical Assistant (CCMA) (Voucher Included)

Certified Clinical Medical Assistant (CCMA) + Certified Electronic Health Records Specialist (CEHRS) (Vouchers Included)

Certified Clinical Medical Assistant for the Experienced CMAA (Voucher Included)

Certified EKG Technician (Voucher Included)

Certified EKG Technician (Voucher and Lab Included)

Certified Electronic Health Records Specialist (CEHRS)

Certified Electronic Health Records Specialist with Medical Terminology Certified Health Unit Coordinator (Voucher Included)

Certified Inpatient Coder

Certified Medical Administrative Assistant (CMAA) (Voucher Included)

Certified Medical Administrative Assistant (CMAA) + Medical Terminology (Voucher Included)

Certified Medical Administrative Assistant with Certified Electronic Health Records Specialist and Medical Terminology (Vouchers Included)

Certified Medical Administrative Assistant with Medical Billing and Coding (Vouchers Included)

Certified Outpatient Coder (Voucher Included)

Certified Pharmaceutical Sales Representative (Exam Cost Included)

Certified Phlebotomy Technician (Vouchers, Lab, with Onsite Training)

Certified Phlebotomy Technician (Voucher + Lab Included)

Certified Phlebotomy Technician (Voucher Included)

Certified Professional Medical Auditor (Voucher Included)

Certified Risk Adjustment Coder (Voucher Included)

Clinical Dental Assistant (Vouchers Included)

Dental Office Manager

EKG Technician (Voucher Included)

Home Health Aide

ICD-10 Medical Coding

Medical Billing and Coding (Voucher Included)

Medical Billing Specialist with CERHS (Voucher Included)

Medical Interpreter (Spanish/English)

Medical Office Manager (CPPM) (Vouchers Included)

**Optical Manager** 

**Optician Certification Training** 

Patient Access Representative (Vouchers Included)

Patient Care Technician (Voucher Included)

Pharmacy Technician (Voucher Included)

Sterile Processing Technician (Vouchers Included)

# TEACHER PROFESSIONAL DEVELOPMENT

120-Hour TEFL Certification

220-Hour Advanced TEFL Certification

Child Development Associate-Center-Based

Child Development Associate-Center-Based (Spanish/English)

Child Development Associate with RBT (Voucher Included)

Child Development Professional (Voucher Included)

Child Development Professional with RBT (Voucher Included)

**Reading Strategies Suite** 

Teacher's Aide with ParaPro Prep

Teacher's Aide with RBT (Voucher Included)

#### **TEST PREP**

Basic CompTIA® A+ Certification Prep LSAT Preparation Series

#### WRITING

Certified Technical Writer

# VETERINARY

Horse Care Management

Veterinary Assistant Series

Veterinary Assistant with Horse Care Management